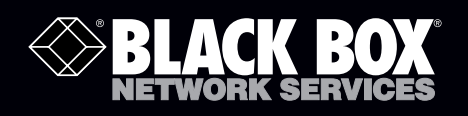

## 2-Port CAT5 USB 2.0 Extender w/Local Power Quick Start Guide

Break the 16-foot (5-m) USB distance barrier.<br>This local transmitter/remote receiver pair extends **USB up to 328 feet (100 meters) from a computer over CAT5 cabling.**

Before you get started, make sure that all the drivers required for your USB device(s) are installed.

1. Place the units where you want them and connect the CAT5 cabling to the Link ports (RJ-45) on the local and remote units.

IC402A local unit IC402A remote unit

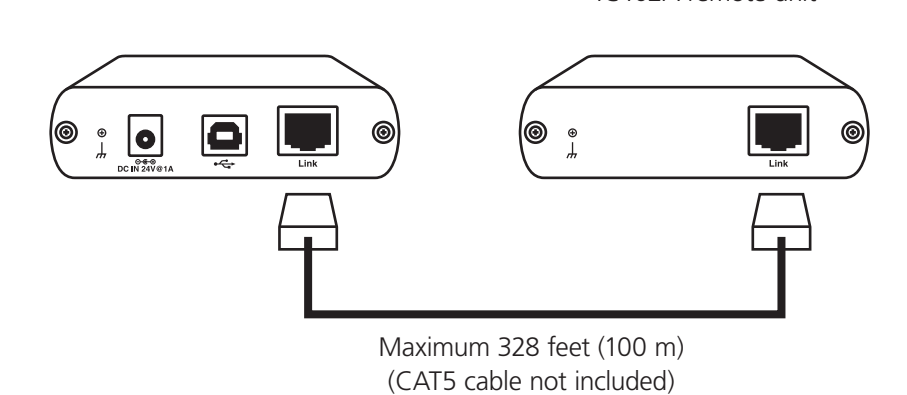

**Customer Support Information**

Order toll-free in the U.S.: Call 877-877-BBOX (outside U.S. call 724-746-5500) FREE technical support 24 hours a day, 7 days a week: Call 724-746-5500 or fax 724-746-0746 Mailing address: Black Box Corporation, 1000 Park Drive, Lawrence, PA 15055-1018 Web site: www.blackbox.com • E-mail: info@blackbox.com

Trademarks Used in this Manual

Black Box and the Double Diamond logo are registered trademarks of BB Technologies, Inc.

Any other trademarks mentioned in this manual are acknowledged to be the property of the trademark owners

2. Connect the local unit to the AC adapter.

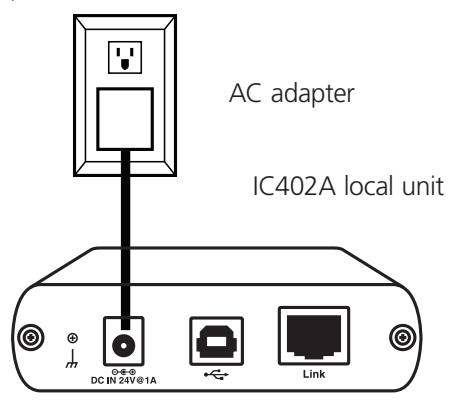

3. Connect the local unit to the computer.

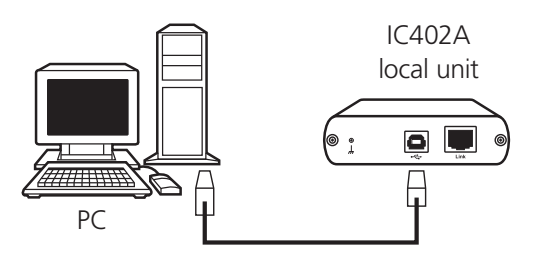

- NOTE: The power adapter is not required at the remote unit for normal operation.
- 4. Attach the USB device(s) to the remote unit.

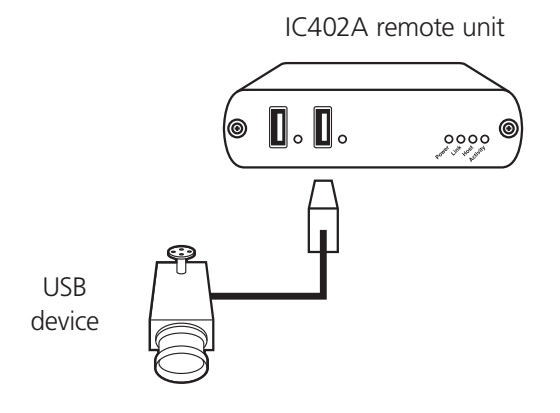

© Copyright 2010. All rights reserved.